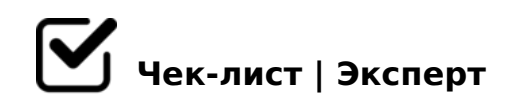

# **Чек-лист: как бронировать отель самостоятельно**

Если вы путешествуете по чужим краям самостоятельно, или обходитесь без помощи секретаря при организации командировки, то в любом случае столкнетесь с необходимостью забронировать место ночлега. Наш небольшой чек-лист вам подскажет, как к чему, и почем.

# **Определитесь для начала**

# Подсчитайте свои финансы

*Мы очень часто начинаем все чек-листы с этого неизбежного пункта. И вполне понимаем, что вас бы устроил ночлег в лучшем Шератоне той местности, куда направляетесь. Но, не факт, что вы можете себе это позволить. Посчитайте свою рублевую, или валютную реальность.*

# Узнайте политику отельеров

*Все бывает разнообразно. Даже в России в разных регионах могут совершенно поразному вести подсчет времени пребывания. В других странах и подавно наблюдается полный разнобой. Чтобы не оказаться неожиданно с чемоданом за порогом, уточните, как идет учет там, куда вы едете.*

# Решите, что будете бронировать

*У вас есть несколько вариантов. Вы можете забронировать классическую гостиницу. Можете забронировать аппартамент, посуточную квартиру. Можете остановиться в гостиничном доме, или хостеле.*

# **Бронирование классической гостиницы**

# Найдите гостиницу в поисковике

*Вбейте в поисковой строке "гостиницы (название города)". Посмотрите выдачу. Вас интересует выход непосредственно на сайты гостиниц, которые вам там выпадут. Подберите себе номер и забронируйте. При вопросах - свяжитесь с администратором по*  *указанным телефонам.*

# Найдите гостиницу на Booking

*Тоже вариант, но более дорогой. Букинг берет со своих отельеров, что у него представлены, от 15% комиссионных. Им также приходится во многих странах платить НДС с этой комиссии. Понятное дело, что все там держат завышенные цены.*

# Найдите гостиницу на AirBNB

*Весьма интересный и мирового уровня ресурс, где вы можете забронировать себе гостиницу. Приятный дизайн, симпатичные люди... Однако, и он на вас накрутит. И на нем вы можете не получить таких душевных цен, как при обращении в гостиницу напрямую.*

### Зайдите на Островок

*Обязательно хотя бы посмотрите предложения. На Островке бывают очень хорошие варианты, которые не хотят особо завышать цены и отдавать слишком большие комиссионные площадками мирового уровня, как Букинг и АирБНБ. Среди них наверняка есть очень приличные отели.*

# **Бронирование дешевого хостела**

#### Найдите хостел в поисковике

*Аналогично тому, как вы искали гостиницы, только пишите вместо слова "гостиница" слово "хостел".*

#### Обязательно позвоните администратору

*Не факт, что информация на сайтах хостелов оперативно обновляется и соответствует текущему положению вещей. Это - малобюджетные формы и больших денег на свое присутствие в интернете они, как правило, не тратят.* 

#### Уточните свое размещение

*Хостел и гостиничный дом - самый недорогой вариант размещения, вы платите за койку, или за одну комнату с койками. Вы должны быть уверены, что вас ждет (допустим) койка в комнате на 3-х человек, а не в общем зале на 12 гастарбайтеров.*

#### Уточните все условия в хостеле

*Есть ли WI-FI, есть ли сейф для документов, можно ли пользоваться кухней, курят ли, есть ли трансфер, какой может быть дополнительный сервис и т.д. Несмотря на низкие цены такого размещения практически во всех странах, у хостела может быть стиль* 

# **Бронирование посуточной квартиры**

### Посмотрите Букинг и АИРбнб, Островок, Твил

*То же самое сделайте, что и при поиске обычной гостиницы. Если вы никак не стеснены финансово, то спокойно на этом и остановитесь. Но, напомним: цены тут везде повышенные, с учетом "доли" площадки. Если ищете в другой стране и не ориентируетесь там, то на этом действительно лучше и остановиться.*

#### Найдите в поисковике

Рекомендуем для поиска по России и СНГ. Вбейте в поисковой строке "(название города) *посуточно", или "снять квартиру посуточно (название города)". В данном случае, основную долю выдачи займут площадки, на которых такие квартиры размещаются. От них и будете плясать.*

# Посмотрите на Суточно Ру

*Вы можете забронировать квартиру через этот сервис, проведя минимально 15% предоплату за понравившийся вам вариант. Сервис дает гарантии вашего заселения. Но факт тот, что очевидно все посуточники, размещающиеся там, держат на нем цены с запасом этих 15%. То есть, повышенные.*

#### Посмотрите на Авито

*Главным образом, актуально для России. Авито, самый мощный в нашей стране классифайд. Огромный плюс, что там вы можете найти контакты и предложения непосредственных квартиросдатчиков, или отельеров, цены, свободные от "участия" Букинга, Суточно и подобных. Но, будьте осторожны. Много фейков.* 

#### Посмотрите профильные ресурсы

*Посмотрите на Горквартира, Спити, Квартирка су, Сдаминфо, Трипрум и подобных. Тут цены в разы реалистичнее, чем на порталах с предоплатным бронированием и даже Авито. Но, тоже есть фейки. Так что, обратите внимание на значки и знаки, что фотки и квартиры площадкой проверены.*

# **Общие рекомендации**

Избегайте любой предоплаты

 $715309B5$  ? @  $54$  > ?; 0BK,  $5A$ ; 8 B > ; L: > MB > = 5 8725AB = 0O 3 > AB8 = 8F0, 8; ?;> $104:8$ , C :> $B > @$ KE :>= $A:85$  HB@0DK 4;O =0@CH82H8E 1@>=8 >B5;L5 ?;>I04:0E 20< 2A5 >1>945BAO >ICB8<> 4>@>65.

 $\Box$ @>25@O9B5 @50;L=>ABL >1J5:B0 A;8 A=8<05B5 ?>ACB>G=CN :20@B8@C, B> >1@0B8B5 2=8<0=85, ?>4B  $@50; L = > ABL$   $A2 > 53 > ?$   $@54; > 65 = 8O$ ,  $@50; L = > ABL$   $D > B > 3$   $@0D89$   $04 < 8 = 8A$ A09B0.

#### #B>G=O9B5 0:BC0;L=>ABL 8=D>@<0F88

A5340 8 GB> 1K 2K = 8 8A: 0; 8, 5A; 8 5ABL  $2 > 7 < 6 = > ABL$  A  $> 72 > = 8BLAO$ ,  $3 > AB8 = 8F59$  8  $> B5$ ; L5 @ > <, CB > G = O9B5 2AN  $8 = D > @ < 0F8$ .  $8 = B5@ = 5B5$ , :;0AA8D0945, =0 A09B5... 5745 <>3CB 1KBL =50:BC0;L=K5 40==K5 8 F

 $\Box$ 0948B5 E>@>H85 @5:><5=40F88

MB> A0<>5; CGH55, GB> <>6=> A45; 0BL. 5 = 0 A09B0E @5:><5=40F89  $=0:@CG8205BAO 70 B@8 : >?59:8 8 ? >:=K9 D59:0 A@548 A2 >8E 7=0:>$ A5BOE, = 0 D >  $@C < 0E$  8 1 > ;B0;:0E. B > B0 < 1K;, 8;8 :0:8 < A5 $@28A$  > < ? > <8=8<878@C5B AN@?@87K. %>@>H59 20< ?>574:8!

 $!>740=>$  A ?><>ILN >=:09= A5@28A0 '5:-:8 $\hat{A}$ Bps:// $\hat{C}$ h&@HBists.expert

[:0: MB> C1@](https://checklists.expert/page/help#white-label)0BL?